**AutoCAD Crack Full Version Free [32|64bit] [April-2022]**

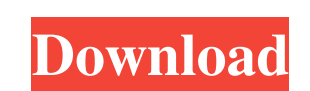

#### **AutoCAD (April-2022)**

AutoCAD operates as an automatic drafting program. It was released as a menu-driven application that allows the user to design from scratch by selecting various pre-defined commands or by typing the commands or by typing t work with by providing quick access to commands, tools, and features. AutoCAD was designed to provide the user with a consistent interface for creating geometry and placing it in the drawing. Key Concepts of AutoCAD is a c objects within the drawing. It can create line, arc, circle, polyline, and arc-polyline drawings; rectangles, trapezoids, parallelograms, hexagons, and octagons; 3D solids; surface drawings; and text, point, vector, and bl AutoCAD software includes the ability to plot (draw) geometric shapes and drawings on the screen. Printing: AutoCAD software includes the ability to create a printed copy of a drawing. AutoCAD Architecture AutoCAD Applicat Graphics Engine: This controls the display of drawing graphics, including objects, text, arrows, and layers. The GUI: The AutoCAD software interface (GUI), which is a program that acts as the user's interface (API): The AP The AutoCAD software includes many modules that provide functionality. These modules are used by AutoCAD in order to control the drawing and to perform certain

### **AutoCAD Crack+ Torrent (Activation Code) [Mac/Win] [Updated]**

Autodesk Exchange Apps (formerly Autodesk Authorware) is a web-based application to add AutoCAD functionality to your website. The apps that are available for download on Autodesk Exchange are called "packages" and contain tool for the construction industry Graphic organizer References External links Category:AutoCAD Category:AutoCAD Category:1987 software Category:Computer-aided design software for Windows Category:Computer-aided design sof Category:Products introduced in 1987 Category:Proprietary commercial software for Linux Category:Proprietary commercial software for Linux Category:Proprietary commercial software for macOS, I can't tell, To which he repli worked it out and got on. David then handed his passport to the clerk, gave him the three hundred and eighty US dollars cash, and left the embassy, followed by his camera man. The embassy guard was about six-foot tall, a b taking a picture of the gardens, mate,' said David. 'I work for a travel company.' 'I don't believe you.' I'm very sorry to hear that. Perhaps you could come along and have a look for yourself. I'm sure you can't be that d

### **AutoCAD Crack+ License Keygen For Windows 2022**

Before you start, you need to download and install the Autodesk Application from the following link: www.autodesk.com/app/1/cad/html/home.html Download and install the Autodesk Autocad and activate it. Select the file name Autocad license information in the "Activate with the following license ID" field. Step 4: How to use the keygen Press the "Save Key" button and the keygen will automatically activate. Step 5: How to use the keygen is acti automatically activate. Step 1: How to use the keygen Press the "Save Key" button and the keygen will automatically activate. Step 2: How to use the keygen Enter your Autodesk Receipt Printing license ID" field. Step 3: Ho activated it will automatically activate. Autodesk GIS What you will learn how to do How to use the keygen After you install the Autodesk GIS, the keygen will automatically activate. Step 1: How to use the keygen Press the to use the keygen Press the "Save Key" button and the keygen will automatically activate. Autodesk Civil 3D What you will learn how to do How to use the keygen After you install the Autodesk

## **What's New In AutoCAD?**

Changes made to your drawings will be incorporated back into the design of your BIM model automatically, making it easy to continuously update your design models as the project continues. Design tools and interactions: Mor dimensions on the same layer and dimension category as the objects they represent. Generate, place, and track dimensions with automatic dimension placement. Enhanced design modeling. Automatically place 3D models in 2D spa and accurately model your design with integrated modeling tools. Place, create, and edit models more efficiently, with the ability to quickly undo and redo your work. New intelligent constraints. Easily track the position Design assist and editing tools: Intuitive design editing and editing without obstructions. Find the right part from a drop-down menu of all common geometry parts. Select a geometry part to quickly select and create from c Ind how to update your existing designs. Design visualization: Render with flexible lighting, shadows, and reflections for more intuitive design. Apply effects to specific objects or the entire drawing. Use then ew 2D visu visually for quick part picking and sizing. Change the scale of a drawing by using the Zoom tool. Scale objects at any level of detail using the Zoom tool or by using the adjustable zoom level. Saving and sharing: Saving a

# **System Requirements:**

- DirectX 10 compatible with Windows Vista and later OSs - For a visual experience, we recommend at least a 1.3GHz Core 2 Duo processor or higher - 1GB of RAM, minimum 32-bit OS and video card - A DirectX 9.0 compatible vi High Sierra or later is

Related links: